## BIOCARTA\_CARDIACEGF\_PATHWAY

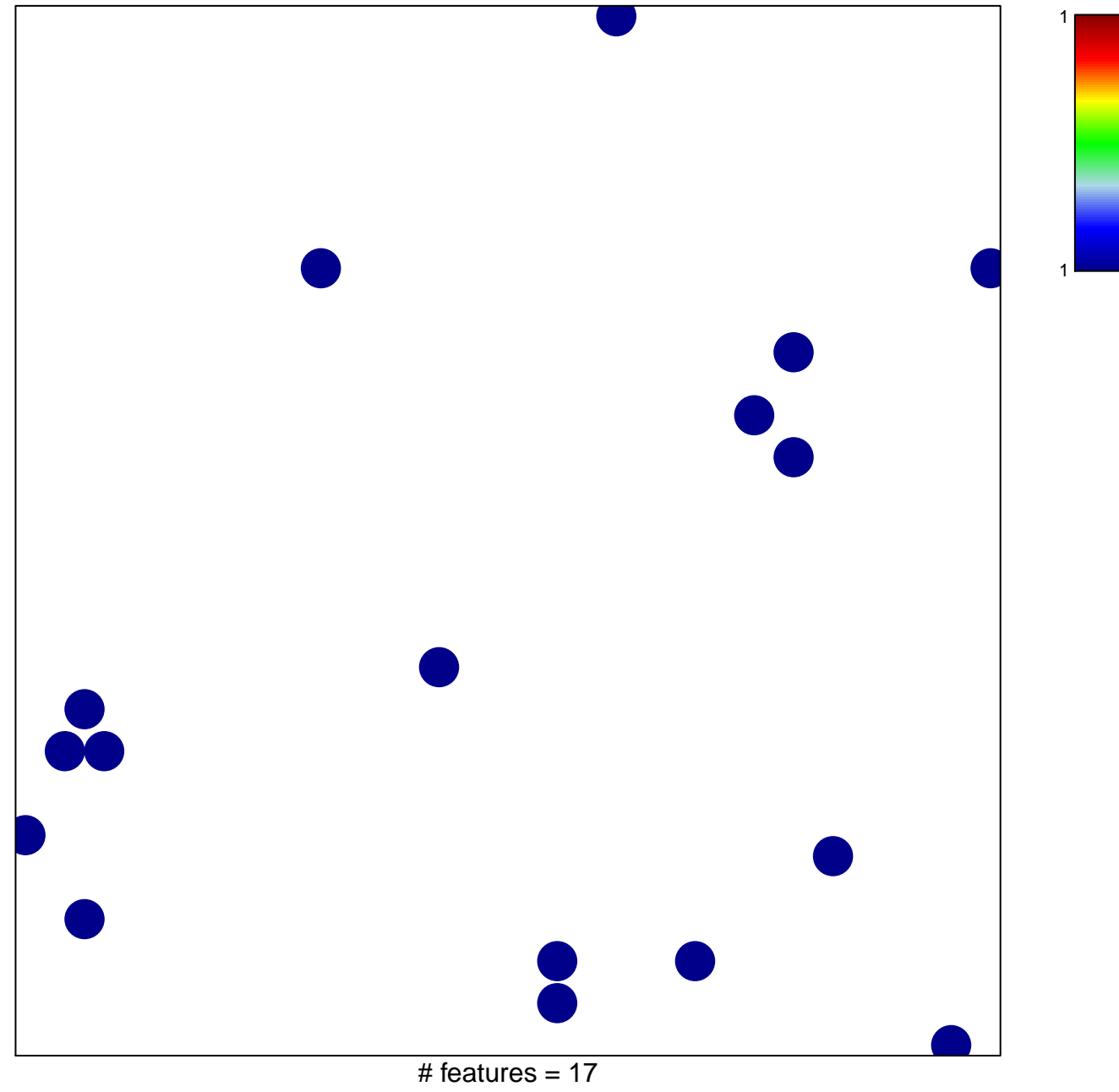

chi-square  $p = 0.84$ 

## **BIOCARTA\_CARDIACEGF\_PATHWAY**

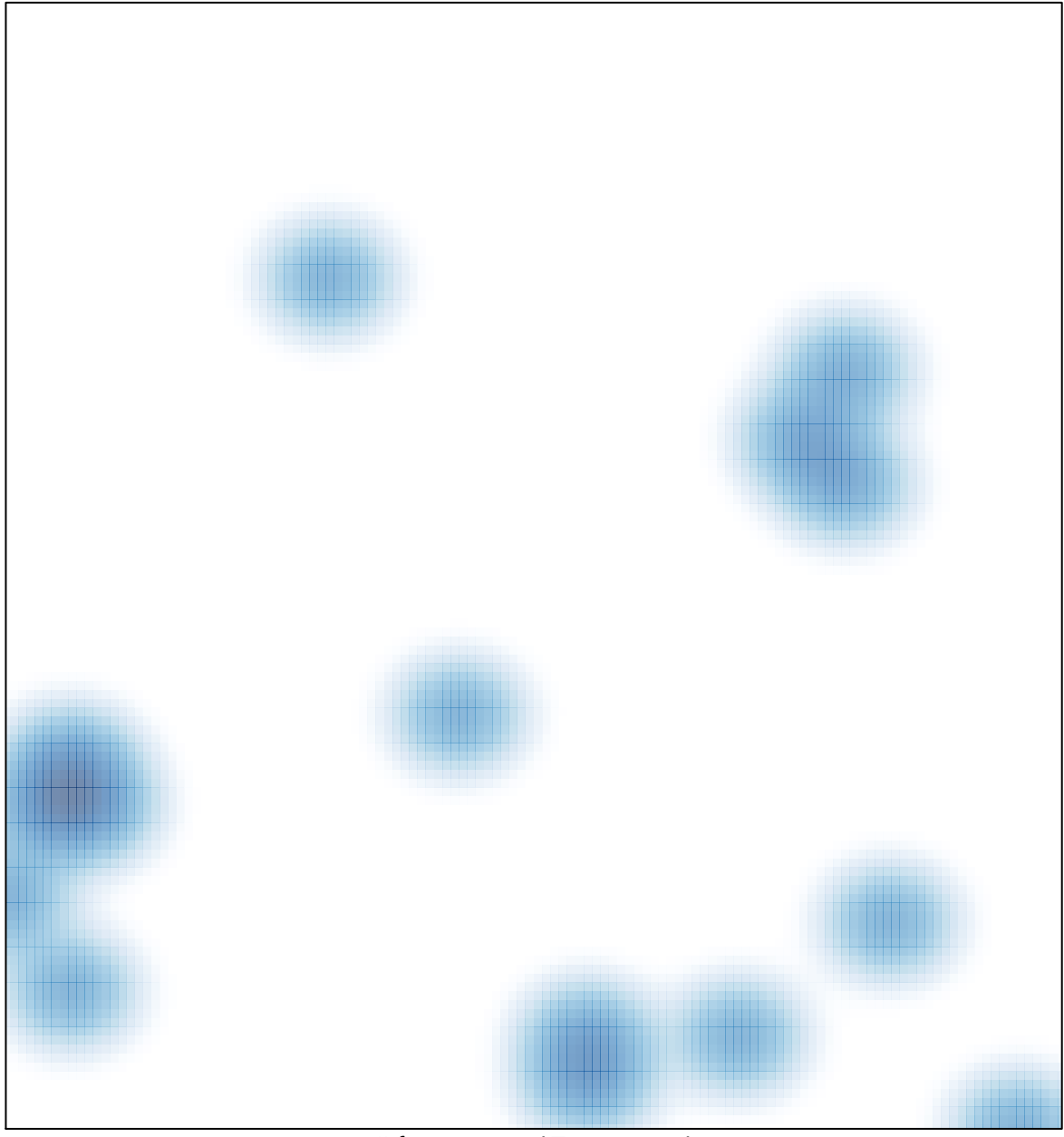

# features =  $17$ , max =  $1$